*Adjustment Factors for Design Values Formulas...* 1/10

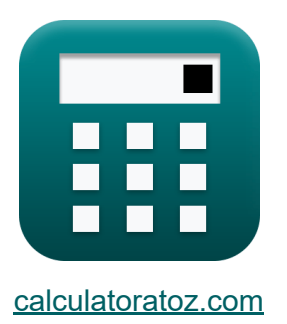

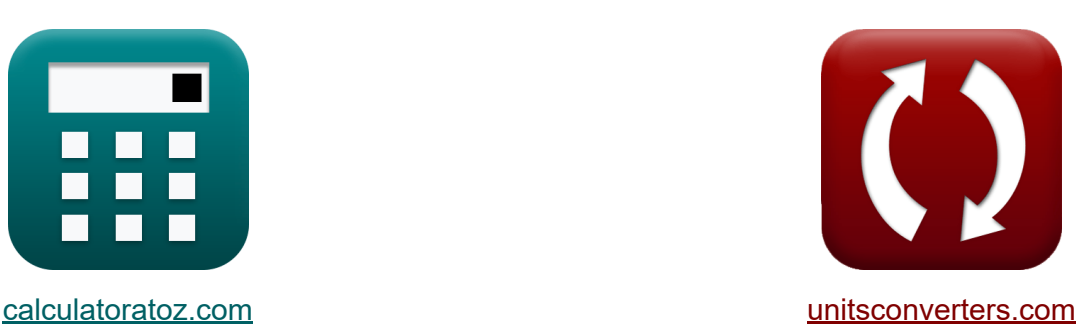

# **Fatores de ajuste para valores de projeto Fórmulas**

#### [Calculadoras!](https://www.calculatoratoz.com/pt) Exemplos! [Conversões!](https://www.unitsconverters.com/pt)

Exemplos!

marca páginas **[calculatoratoz.com](https://www.calculatoratoz.com/pt)**, **[unitsconverters.com](https://www.unitsconverters.com/pt)**

Maior cobertura de calculadoras e crescente - **30.000+ calculadoras!** Calcular com uma unidade diferente para cada variável - **Conversão de unidade embutida!**

Coleção mais ampla de medidas e unidades - **250+ medições!**

Sinta-se à vontade para COMPARTILHAR este documento com seus amigos!

*[Por favor, deixe seu feedback aqui...](https://docs.google.com/forms/d/e/1FAIpQLSf4b4wDgl-KBPJGChMJCxFlqrHvFdmw4Z8WHDP7MoWEdk8QOw/viewform?usp=pp_url&entry.1491156970=Fatores%20de%20ajuste%20para%20valores%20de%20projeto%20F%C3%B3rmulas)*

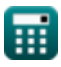

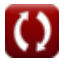

# **Lista de 16 Fatores de ajuste para valores de projeto Fórmulas**

## **Fatores de ajuste para valores de projeto**

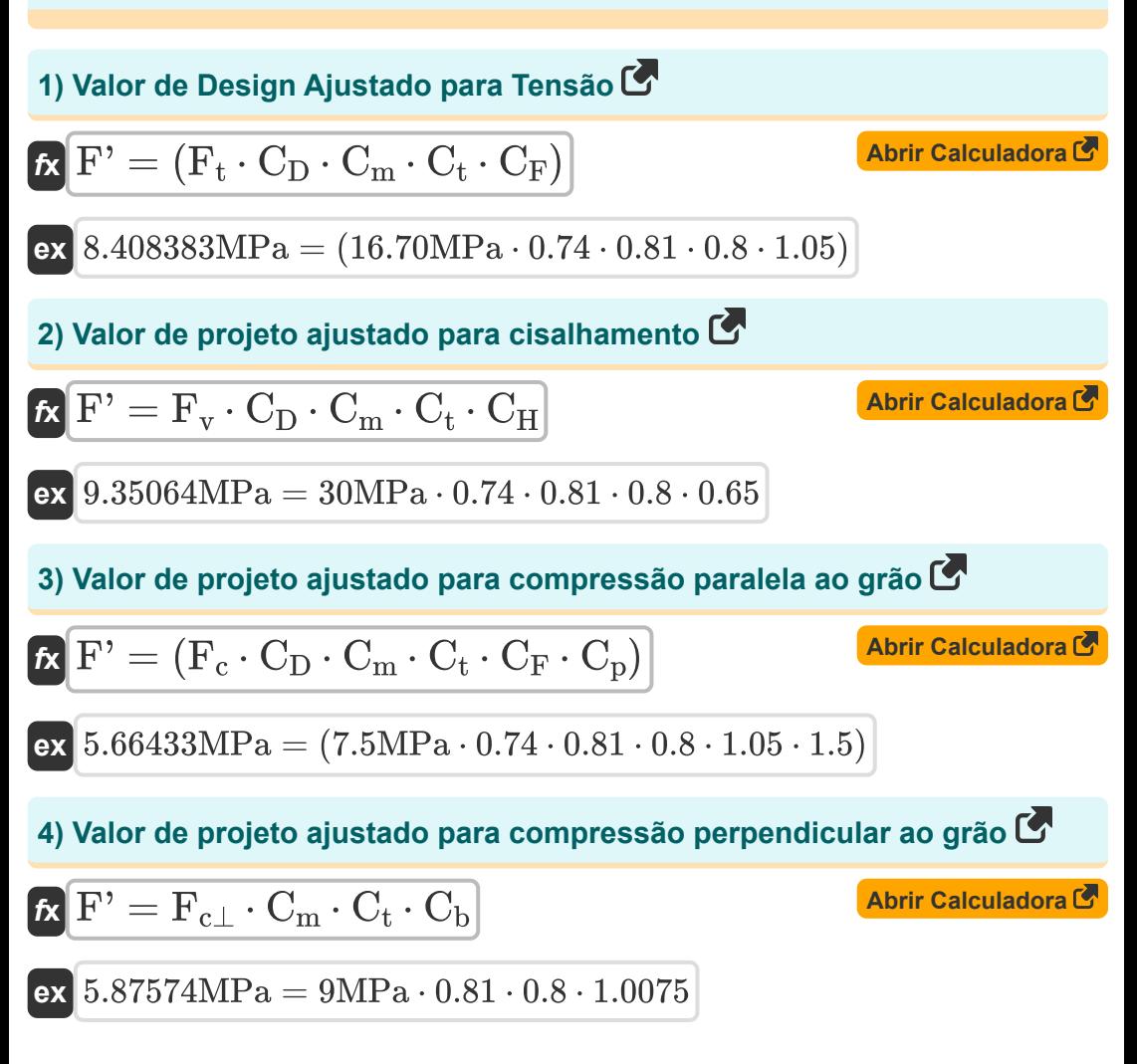

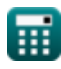

*Adjustment Factors for Design Values Formulas...* 3/10

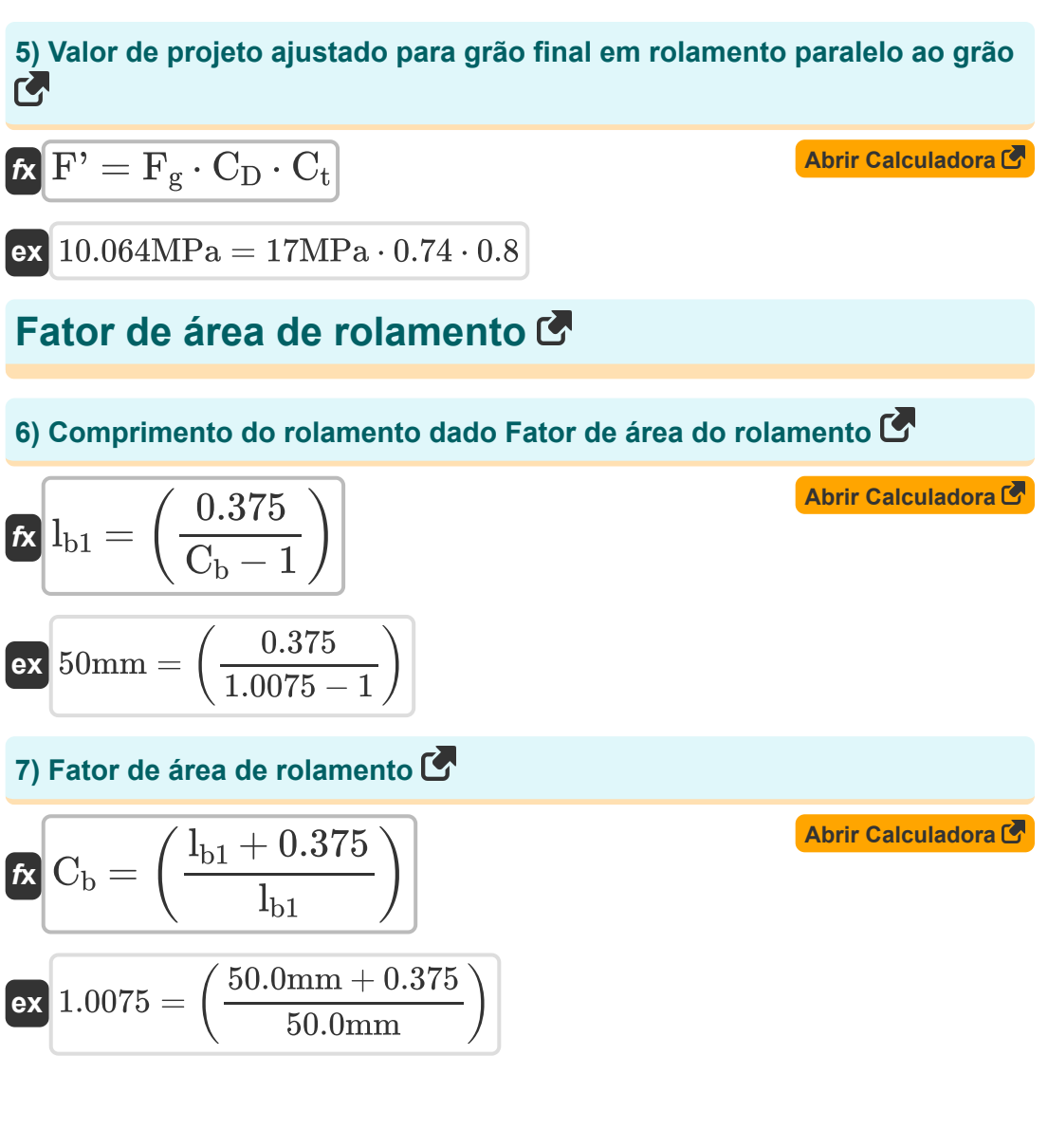

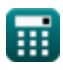

### **Estabilidade da coluna e fator de rigidez de flambagem**

**8) Fator de rigidez de flambagem**

$$
\begin{aligned}[t] \textbf{r} &\sum_{\textbf{r}} \mathbf{r} = 1 + \left(\frac{\textbf{K}_\text{M} \cdot \textbf{L}_\text{e}}{\textbf{K}_\text{T} \cdot \textbf{E}}\right) \\ \textbf{r} &\sum_{\textbf{r}} \mathbf{r} = 1 + \left(\frac{1200 \cdot 2380 \text{mm}}{0.59 \cdot 50 \text{MPa}}\right) \end{aligned}
$$

#### **9) Razão de esbelteza para vigas**

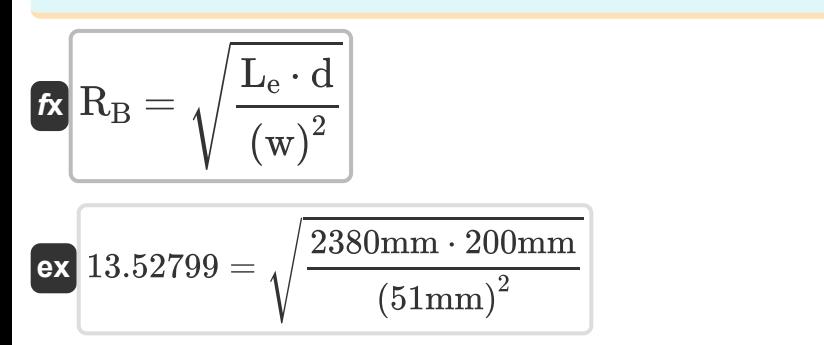

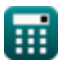

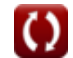

**[Abrir Calculadora](https://www.calculatoratoz.com/pt/buckling-stiffness-factor-calculator/Calc-39541)** 

**[Abrir Calculadora](https://www.calculatoratoz.com/pt/slenderness-ratio-for-beams-calculator/Calc-4482)** 

*Adjustment Factors for Design Values Formulas...* 5/10

### **Tensões radiais e fator de curvatura**

#### **10) Fator de Curvatura para Ajuste no Valor de Projeto para Partes Curvas de Madeira**

$$
\begin{aligned}[t] \textbf{r}_\textbf{k} \Bigg[ \textbf{C}_\textbf{c} &= 1 - \left( 2000 \cdot \left( \frac{\textbf{t}}{\textbf{R}} \right)^2 \right) \Bigg] \\ \textbf{ex} &\boxed{0.8 = 1 - \left( 2000 \cdot \left( \frac{0.9 \text{mm}}{90 \text{mm}} \right)^2 \right)} \end{aligned}
$$

**11) Fator de tamanho para ajuste no valor do projeto para dobra** 

$$
\bm{f x} \boxed{\text{C}_{\text{F}} = \left(\frac{12}{\text{d}}\right)^{\frac{1}{9}}}
$$
\n
$$
\bm{e x} \boxed{1.047929 = \left(\frac{12}{200 \text{mm}}\right)^{\frac{1}{9}}}
$$

#### **12) Largura da Seção Transversal dada Tensão Radial no Membro**

$$
\boldsymbol{\kappa}\!\left(\!\text{w}=\frac{3\cdot\text{M'}_\text{b}}{2\cdot\text{\sigma}_\text{r}\cdot\text{R}\cdot\text{d}}\!\right)
$$

$$
\boxed{\text{ex}}{\text{50.99998mm}} = \frac{3 \cdot 800 \text{N*}\text{m}}{2 \cdot 1.30719 \text{MPa} \cdot 90 \text{mm} \cdot 200 \text{mm}}
$$

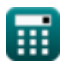

**[Abrir Calculadora](https://www.calculatoratoz.com/pt/curvature-factor-for-adjustment-in-design-value-for-curved-portions-of-wood-calculator/Calc-4476)** 

**[Abrir Calculadora](https://www.calculatoratoz.com/pt/size-factor-for-adjustment-in-design-value-for-bending-calculator/Calc-4469)** 

**[Abrir Calculadora](https://www.calculatoratoz.com/pt/cross-section-width-given-radial-stress-in-member-calculator/Calc-4474)** 

*Adjustment Factors for Design Values Formulas...* 6/10

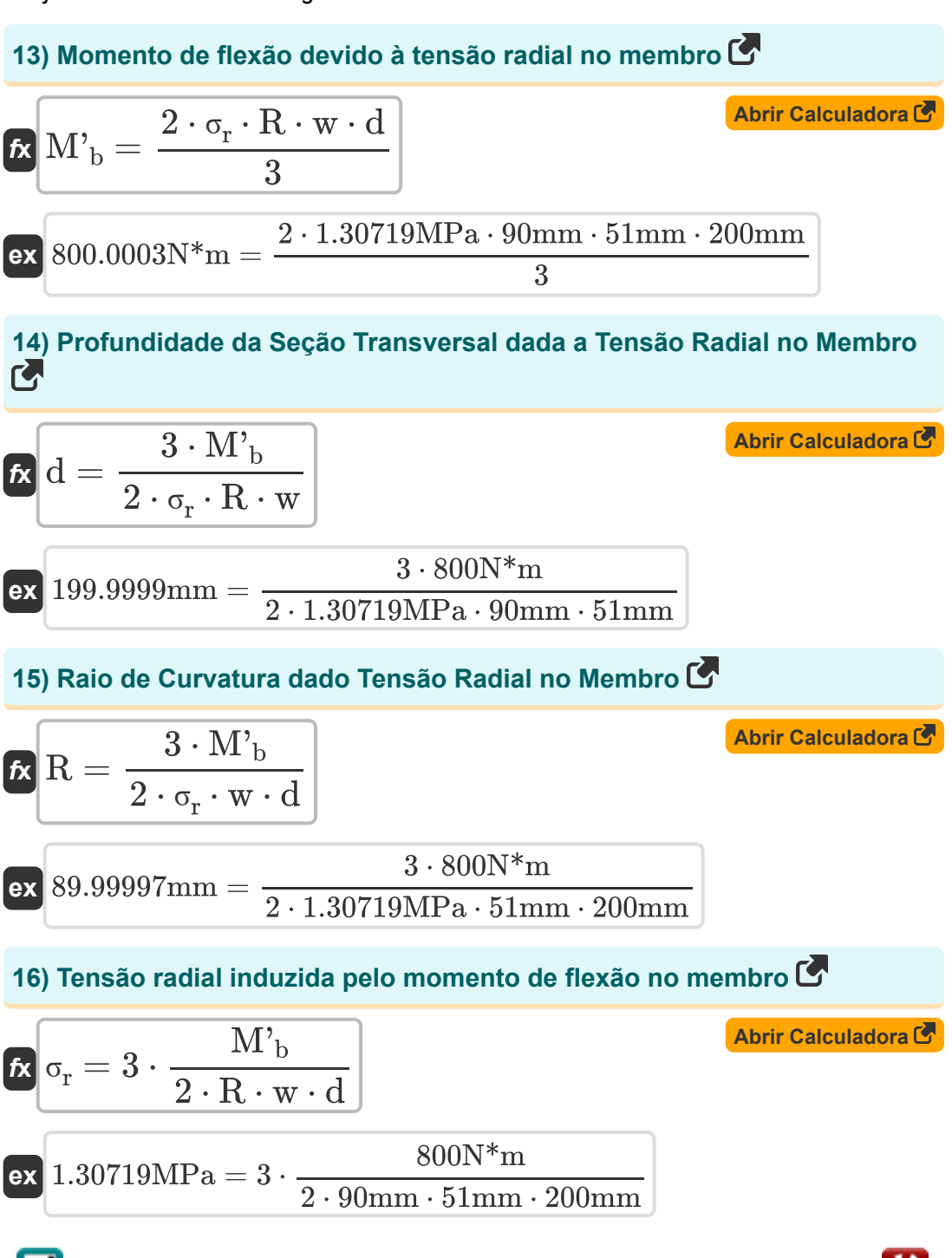

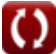

# **Variáveis Usadas**

- **C<sup>b</sup>** Fator de área de apoio
- **C<sup>c</sup>** Fator de Curvatura
- **C<sup>D</sup>** Fator de duração da carga
- **C<sup>F</sup>** Fator de tamanho
- **C<sup>H</sup>** Fator de tensão de cisalhamento
- **C<sup>m</sup>** Fator de Serviço Molhado
- **C<sup>p</sup>** Fator de Estabilidade da Coluna
- **C<sup>t</sup>** Fator de temperatura
- **C<sup>T</sup>** Fator de rigidez de flambagem
- **d** Profundidade da seção transversal *(Milímetro)*
- **E** Módulos de elasticidade *(Megapascal)*  $\bullet$
- **F'** Valor de Projeto Ajustado *(Megapascal)*
- **F<sup>c</sup>** Valor de design para compactação paralela *(Megapascal)*
- **Fc**<sup>⊥</sup> Valor de Projeto para Compressão Perpendicular *(Megapascal)*
- **F<sup>g</sup>** Valor de projeto para rolamento *(Megapascal)*
- **F<sup>t</sup>** Valor de projeto para tensão *(Megapascal)*
- **F<sup>v</sup>** Valor de projeto para cisalhamento *(Megapascal)*
- **K<sup>M</sup>** Fator de rigidez para madeira
- **K<sup>T</sup>** Fator de rigidez para madeira serrada
- **lb1** Comprimento do rolamento *(Milímetro)*
- **L<sup>e</sup>** Comprimento efetivo *(Milímetro)*

Adjustment Factors for Design Values Formulas...

- **M'<sup>b</sup>** Momento de flexão para tensão radial *(Medidor de Newton)*
- **R** Raio de curvatura na linha central do membro *(Milímetro)*
- **R<sup>B</sup>** Razão de Magreza
- **t** Espessura da Laminação *(Milímetro)*
- **w** Largura da seção transversal *(Milímetro)*
- **σ<sup>r</sup>** Estresse radial *(Megapascal)*

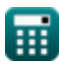

### **Constantes, Funções, Medidas usadas**

- Função: **sqrt**, sqrt(Number) *Square root function*
- Medição: **Comprimento** in Milímetro (mm) *Comprimento Conversão de unidades*
- Medição: **Pressão** in Megapascal (MPa) *Pressão Conversão de unidades*
- Medição: **Momento de Força** in Medidor de Newton (N\*m) *Momento de Força Conversão de unidades*
- Medição: **Estresse** in Megapascal (MPa) *Estresse Conversão de unidades*

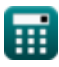

### **Verifique outras listas de fórmulas**

- **Fatores de ajuste para valores de Recomendações de Laboratório, projeto Fórmulas**
- **Ajuste de valores de projeto para Oblíquo Fórmulas conexões com fixadores Fórmulas**
- **Fixadores para madeira Fórmulas**
- **Inclinação do Telhado e Plano**
- **Colunas sólidas retangulares ou quadradas com extremidades planas Fórmulas**
- **Vigas e colunas de madeira Fórmulas**

Sinta-se à vontade para COMPARTILHAR este documento com seus amigos!

### **PDF Disponível em**

[English](https://www.calculatoratoz.com/PDF/Nodes/901/Adjustment-factors-for-design-values-Formulas_en.PDF) [Spanish](https://www.calculatoratoz.com/PDF/Nodes/901/Adjustment-factors-for-design-values-Formulas_es.PDF) [French](https://www.calculatoratoz.com/PDF/Nodes/901/Adjustment-factors-for-design-values-Formulas_fr.PDF) [German](https://www.calculatoratoz.com/PDF/Nodes/901/Adjustment-factors-for-design-values-Formulas_de.PDF) [Russian](https://www.calculatoratoz.com/PDF/Nodes/901/Adjustment-factors-for-design-values-Formulas_ru.PDF) [Italian](https://www.calculatoratoz.com/PDF/Nodes/901/Adjustment-factors-for-design-values-Formulas_it.PDF) [Portuguese](https://www.calculatoratoz.com/PDF/Nodes/901/Adjustment-factors-for-design-values-Formulas_pt.PDF) [Polish](https://www.calculatoratoz.com/PDF/Nodes/901/Adjustment-factors-for-design-values-Formulas_pl.PDF) [Dutch](https://www.calculatoratoz.com/PDF/Nodes/901/Adjustment-factors-for-design-values-Formulas_nl.PDF)

*10/23/2023 | 5:23:07 AM UTC [Por favor, deixe seu feedback aqui...](https://docs.google.com/forms/d/e/1FAIpQLSf4b4wDgl-KBPJGChMJCxFlqrHvFdmw4Z8WHDP7MoWEdk8QOw/viewform?usp=pp_url&entry.1491156970=Fatores%20de%20ajuste%20para%20valores%20de%20projeto%20F%C3%B3rmulas)*

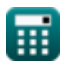